# **Kepler - Bug #4761**

# **install and configure SPAN software on gumstix**

02/05/2010 10:54 AM - Daniel Crawl

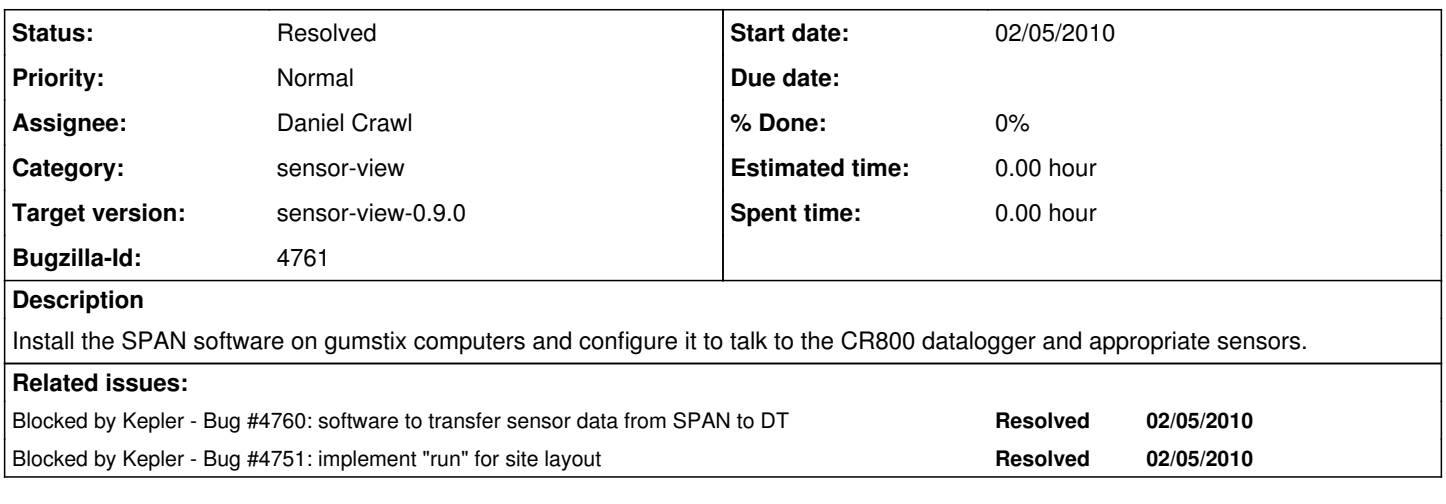

## **History**

## **#1 - 03/16/2010 04:16 PM - Daniel Crawl**

Derik and I visited the SPAN group on March 8; they installed their software on our gumstix. Using CRBasic programs written by Derik, we can use the SPAN software to talk to our dataloggers and sensors. Here's a brief description of how to configure and run SPAN:

<https://kepler-project.org/developers/incubation/kepler-engineering-view-for-reap/configuring-and-running-span>

## **#2 - 02/14/2011 01:45 PM - Derik Barseghian**

changing bugs from REAP to Kepler product

## **#3 - 03/27/2013 02:28 PM - Redmine Admin**

Original Bugzilla ID was 4761